**Autodesk AutoCAD Crack con clave de producto [Actualizado] 2022**

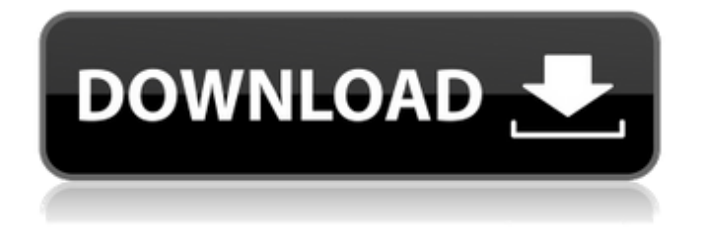

### **AutoCAD Crack Codigo de activacion con Keygen X64**

Un CAD es una aplicación de software de dibujo y diseño asistido por computadora diseñada para producir dibujos técnicos, diseños de ingeniería y diseños arquitectónicos. Muchas convenciones de dibujo estándar de la industria se utilizan para estandarizar el diseño y los flujos de trabajo dentro de la industria de dibujo y CAD. El mainframe de AutoCAD (como AutoCAD LT para Windows) es un producto de software CAD de bajo costo, mientras que la edición de escritorio (como AutoCAD LT para Mac, AutoCAD LT y AutoCAD Architecture) es un producto de software CAD de alto costo. Mostrar contenido] Desarrollador Autodesk desarrolló originalmente software CAD para la industria aeroespacial. Posteriormente, Autodesk lanzó versiones de software CAD para una variedad de otras industrias. AutoCAD se ha utilizado para diseño industrial, animación, arquitectura, 3D-CAD, diseño conceptual, diseño de construcción, ingeniería eléctrica, ingeniería mecánica, ingeniería civil, arquitectura y muchos más. Historia AutoCAD fue desarrollado originalmente por United Software en 1982 como una aplicación de escritorio para microcomputadoras con controladores de gráficos internos. La versión 1.0 se lanzó en diciembre de 1982 e introdujo una interfaz de usuario, una interfaz de línea de comandos y una interfaz de programa de aplicación. También introdujo una biblioteca de bloques básicos, una biblioteca de formas de líneas básicas, una biblioteca de planos básicos y una biblioteca de cajas básicas. La versión 2.0 (1983) agregó una biblioteca de inserción y funciones de base de datos. La versión 2.1 (1984) introdujo el diseño de página. La versión 2.2 (1985) introdujo la capacidad de crear objetos 2D y 3D. La versión 2.3 (1987) introdujo la capacidad de modificar objetos y ejecutar comandos. La versión 2.4 (1989) agregó la capacidad de guardar dibujos en archivos, dibujar conectores, producir dibujos a escala y exportar dibujos a una variedad de formatos de archivo. La versión 2.5 (1989) introdujo una interfaz de usuario basada en cinta y una función de gestión de dibujos de referencia. La versión 2.5.2 (1990) incluía un cuadro de diálogo, una base de datos y una biblioteca de formas genéricas. La versión 2.5.3 (1990) introdujo una biblioteca de referencia editable. La versión 2.6 (1991) introdujo un cuadro de diálogo para cambiar las propiedades del dibujo. La versión 2.6.1 (1992) introdujo la capacidad de fusionar bloques y dibujar superficies spline.

#### **AutoCAD Crack (Vida util) Codigo de activacion Mas reciente**

Referencias (AutoCAD) (AutoCAD) (AutoCAD) enlaces externos página de inicio de autocad Aplicaciones de intercambio de Autodesk Programación Visual LISP de AutoCAD (AQA) Categoría:Software de diseño asistido por computadora Categoría:Auto CAD; el orden de una ventana de bloqueo; la inversión de matriz de una subparte de \$\X\$, dado \$\Y\$, etc. cero elementos por columna) o la subparte de \$\Y\$ (es decir, el número de elementos distintos de cero por fila). Hasta donde sabemos, no se encontraron resultados similares en la literatura. En todos nuestros experimentos, usamos la biblioteca basada en Java ADM[^3] [@fraden12a]. Conclusión {#sec:concl} ========== El estimador de contracción clásico del vínculo canónico  $\txi\$  se puede expresar de la siguiente forma:  $\$ \begin{bmatrix} \alpha \\ \alpha \end{bmatrix} \$  \ti & = \hb \u \xi \u + \ub \u \xi \u \label{eq:hsx}\end{aligned}\$\$ donde \$\hb\_\u\$ es la probabilidad máxima estimación, \$\ub\_\u\$ es el MLE de los residuos del enlace canónico, y \$\xi\_\u\$ es la estimación ML-EM. Hemos demostrado que el estimador es robusto a residuos de colas pesadas y heteroscedásticos. Ya se sabía que la falta de robustez era un problema del estimador MSEM del enlace canónico. Sin embargo, en este artículo mostramos que incluso cuando los residuos no son de cola pesada o heteroscedásticos, el estimador todavía sufre de un gran sesgo. Esto se debe a que la varianza asintótica del estimador depende del verdadero valor de la matriz de covarianza de los residuos. Una posible solución a este problema, que hemos propuesto, es calcular una única estimación de contracción robusta-robusta del enlace canónico. Esta estimación se puede utilizar para el cálculo del estimador del enlace canónico, pero sería necesario volver a calcular el MLE de la matriz de covarianza de 27c346ba05

## **AutoCAD Crack+ Activacion 2022 [Nuevo]**

altamente contagiosa en el salmón del Atlántico de piscifactoría (Salmo

Ir a la aplicación Autocad. Abrelo. Se le pedirá el código de activación. Ingrese el keygen dado en el correo. Obtendrá el código de activación en su keygen. Está probado y verificado en Windows 10 y 8.1, tanto de 32 bits como de 64 bits. -----COMENZAR LA CLAVE PRIVADA DE RSA----- MIIEpQIBAAKCAQEAvkZQ8JFqt5LdR9lhsk4QYHokT5ZCD50we2A2pjnM/CdQtNb eswFCaoyFnH3j3Saw45Dh+0zYvOFd1/PJkF6DV2+hGy/T4gxwGN63Y7tRHyMdOJ/ ybY4Vfjg0rDBJBSvv4uQ+Tl4qpVtSrvIpvlNf2vjgw3i+iWQWjHtK1mKFvAuIhB d3RCKGKEXaQpkR2q0N7lkIgHkNZbvLMGN08UyVrJE83zQ+E1VPL2h0HAnmZXhDtz 5sJj9uB5j0WslPZ9gIa5y37yJTvhvUMU0f7JwSIl1+Z0yMlF+QSCiXrYI+6/Ajo BiwgXAVc2JN4dQO24rcO5VtNQg/Fvk= -----FIN CLAVE PRIVADA RSA----- Aeromonas salmonicida Aeromonas salmonicida es una bacteria gramnegativa, con forma de bastoncillo, anaerobia facultativa, móvil y no formadora de esporas. Primero se aisló de peces y actualmente se clasifica como miembro de la familia Aeromonadaceae. La cepa A449 de Aeromonas salmonicida es la cepa tipo. Esta cepa también se puede cultivar en condiciones de baja salinidad. Epidemiología Se ha descubierto que Aeromonas salmonicida es

#### **?Que hay de nuevo en?**

Abra el dibujo con su navegador favorito y navegue fácilmente dentro del dibujo utilizando la función de marcador integrada. Ajuste el tamaño de fuente para palabras específicas con la nueva capacidad de ajuste de palabras. Mejoras en la ventana y la cuadrícula de propiedades del documento: Personalice la ventana para mostrar propiedades para capas específicas, o para todas las capas, y también aplíquelas a varias capas. Cambie la escala de la cuadrícula para lograr resultados específicos. Use una sola función o use un botón para cambiar a otras escalas de cuadrícula. Actualice la referencia a la cuadrícula para que sea más precisa. Abra y cierre rápidamente las barras de color para editar el color. Agregue flechas para mostrar de qué manera se aplicarán las propiedades de la capa oculta. Agregue un ojo de cerradura geométrico para mostrar una capa oculta oculta. Administre capas en el cuadro de diálogo Personalizar interfaz de usuario, agregándolas y eliminándolas y, opcionalmente, cambiando los nombres de las capas, así como el orden en que aparecen en la cinta. Reparar: Una nueva función de reparación automática le permite identificar y reparar piezas distorsionadas o desalineadas. (vídeo: 4:15 min.) Contraer, Contraer todo, Ver capas ocultas y Ver funciones ocultas: Para acelerar su trabajo, ahora puede colapsar o colapsar todas las capas y funciones cuando no las esté usando. Para ver las capas y funciones ocultas, ahora puede acceder a las capas y funciones desde el menú o presionando la tecla F2. Herramientas de navegación y selección para anotaciones: Establezca y restablezca restricciones en las anotaciones, y agréguelas y elimínelas. Cree una ruta o una anotación simple a mano alzada. Pegue anotaciones a las partes. Cambiar la visibilidad de las anotaciones. Adjunte una anotación a una capa. Nuevas funciones y comandos: Cree efectos de texto dinámicos, especifique cómo fluye el texto, establezca el estilo de fuente para el texto y elija cuándo reemplazar la línea o el texto. Nuevas pautas: Usa nuevas guías para editar el borde de un camino u otra característica. Mueva objetos con pinzamientos o arrastrándolos con el mouse. Agregue puntos de control o compensaciones para crear una spline. Escala una polilínea a una ruta. Dibuje o agregue un rectángulo, una línea, una polilínea o un polígono desde una distancia o una cuadrícula de distancia.

# **Requisitos del sistema For AutoCAD:**

CPU de 1 GHz o equivalente 1 GB de RAM (o más) 300 MB de espacio libre en el disco duro DirectX 9.0c con Pixel Shader 3.0 Descargar: Construir 5: Instrucciones: El archivo en la parte superior es la instalación completa de Build 5. Puede ir directamente al instalador de compilación o puede descargar el archivo .rar. Esto construye todo desde cero. No instala ninguna compilación anterior. Esta es una construcción modular de 5.50. Atajos de teclado

Enlaces relacionados:

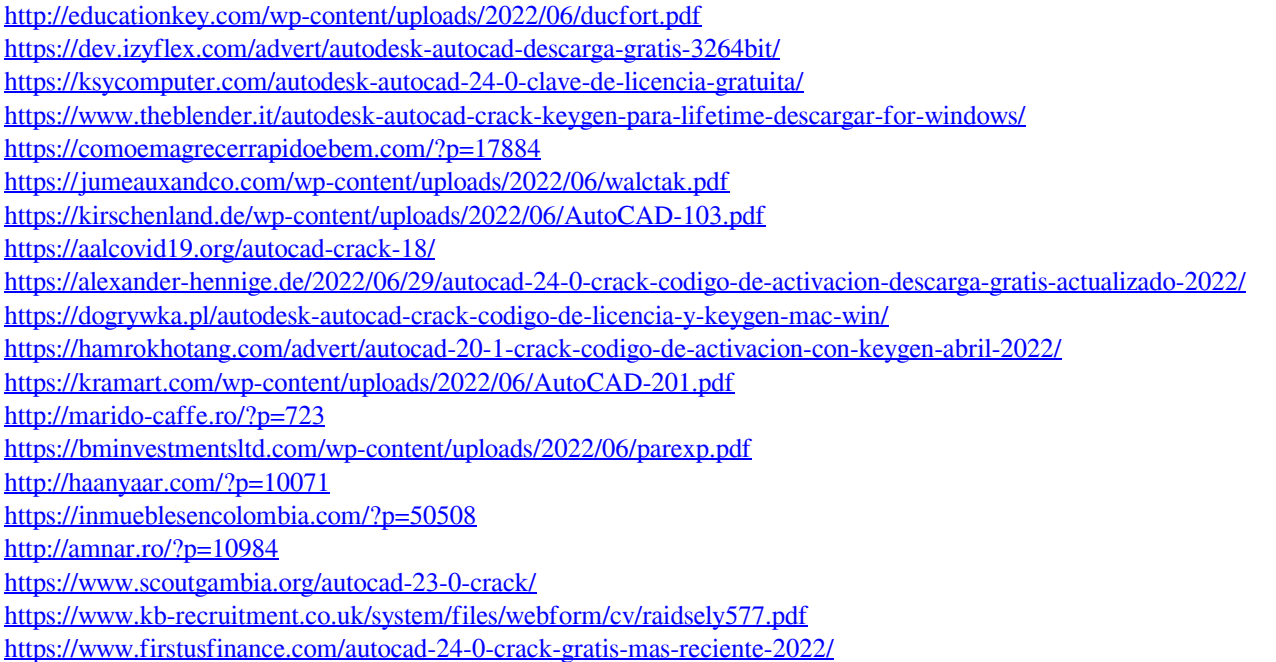